# **MDRT**年会拒签退款文件获 取流程及模板

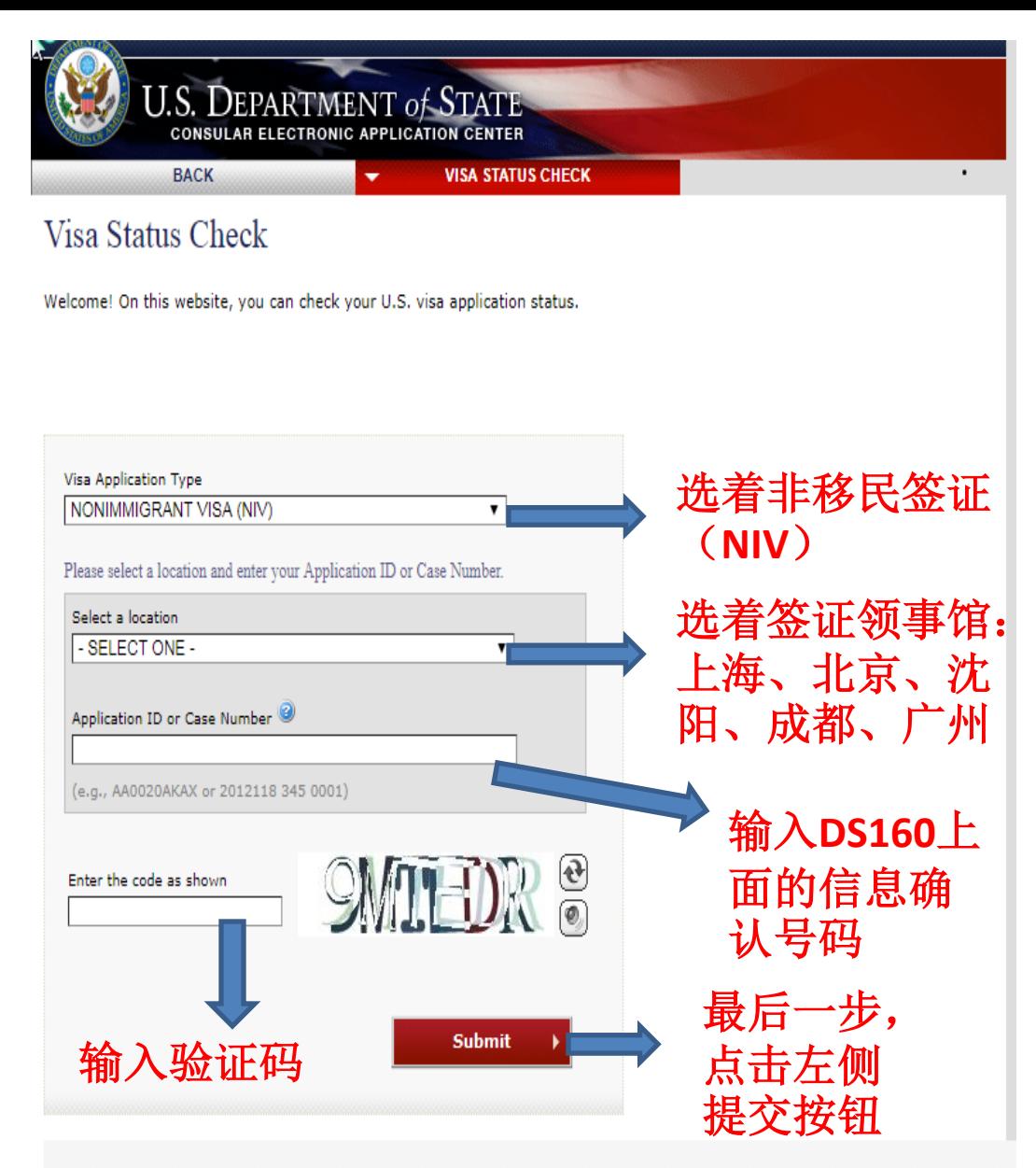

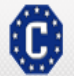

This site is managed by the Bureau of Consular Affairs, U.S. Department of State. External links to other Internet sites should not be construed as an endorsement of the views contained therein. Copyright Information & Disclaimers & Paperwork Reduction Act &

## 通过以上步骤,获得以下查询结果,确认拒签,截屏保存

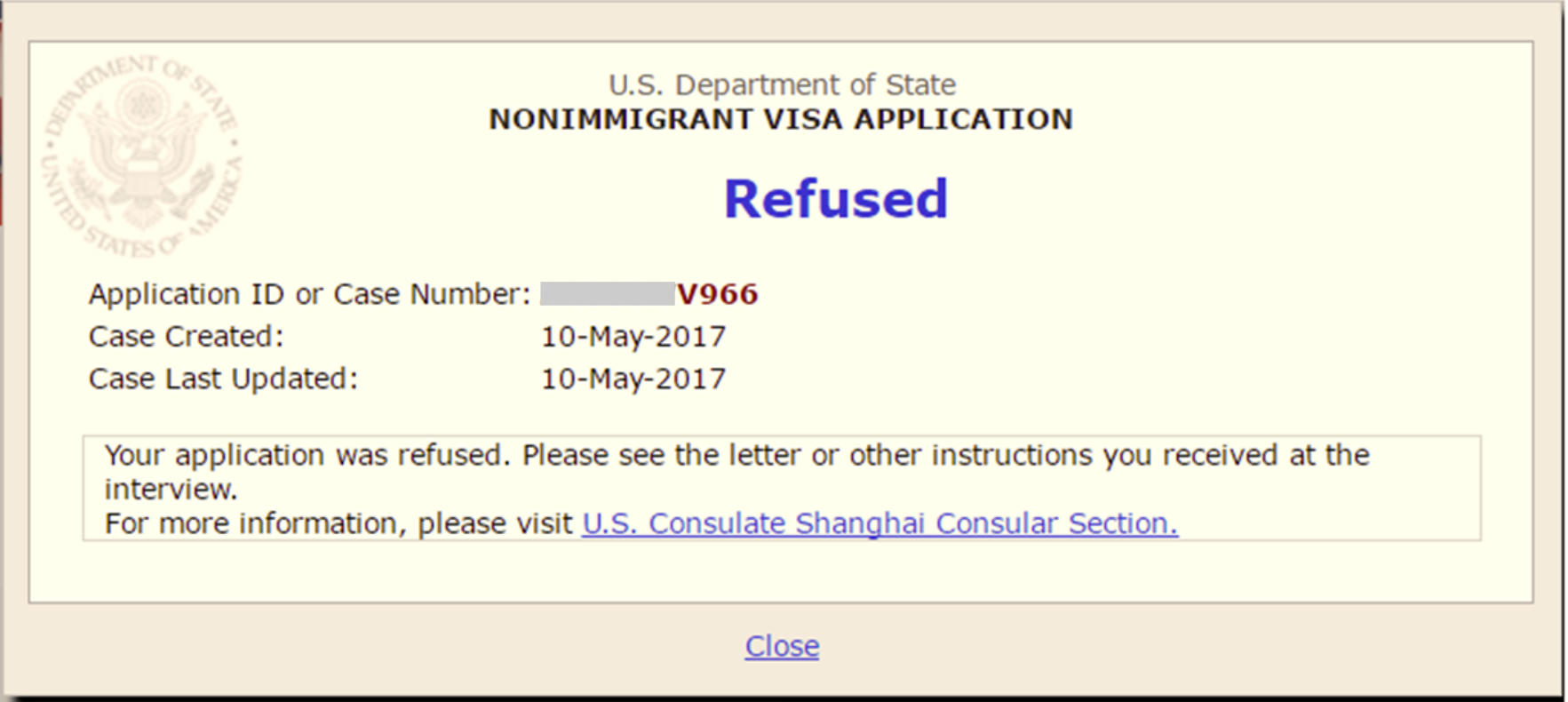

#### Online Nonimmigrant Visa Application (DS-160)

### Confirmation

#### 确认已递交 非移民签证的申请

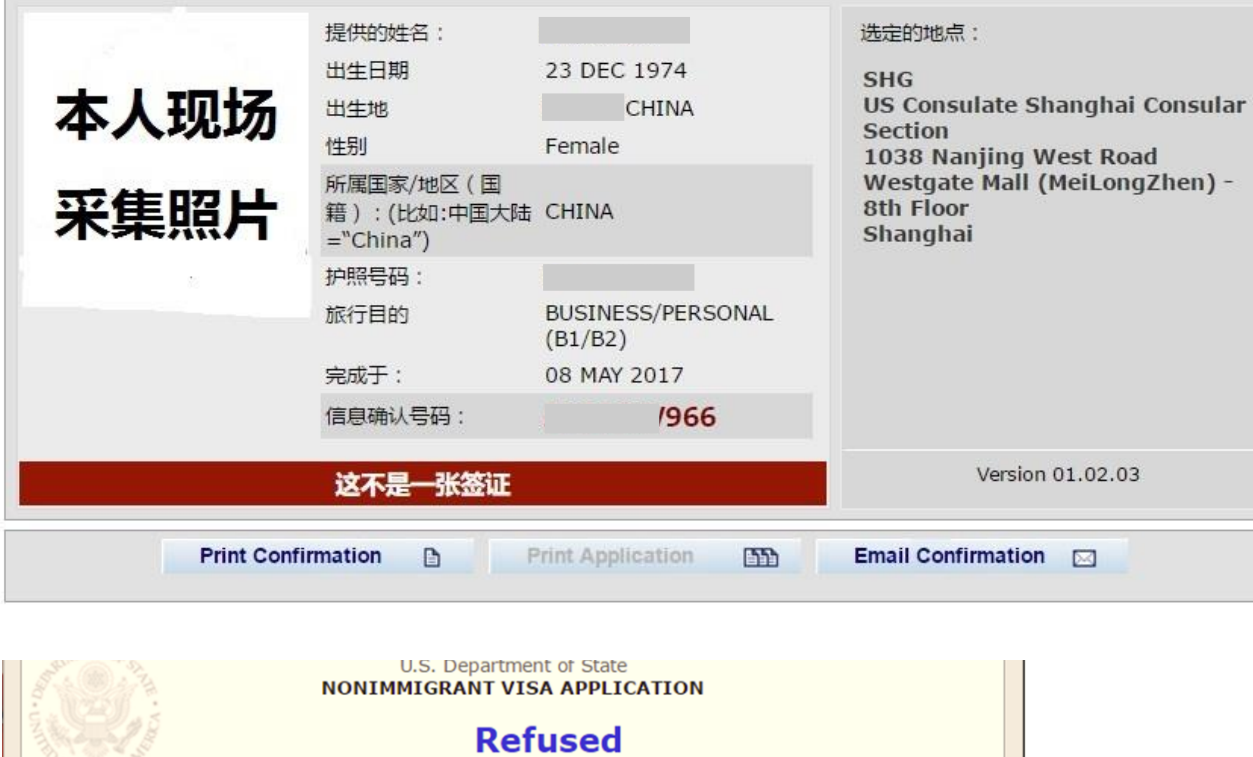

按照右侧格 式,将 **DS160**确认 页与大使馆 查询拒签截 图一并发 至指定退款 邮箱

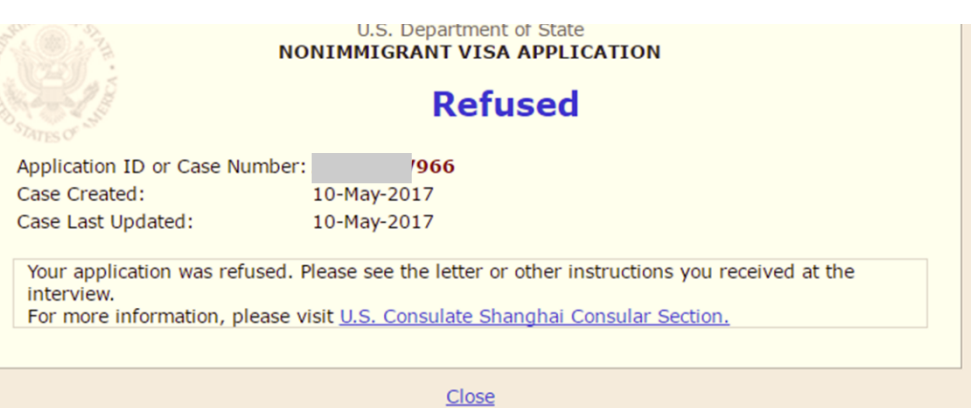